# **RSM** TECHNOLOGY ACADEMY eLearning Syllabus and Agenda

# MANAGE PLANNED PURCHASE ORDERS

for Microsoft Dynamics® 365 for Finance and Operations

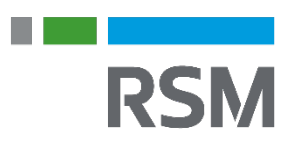

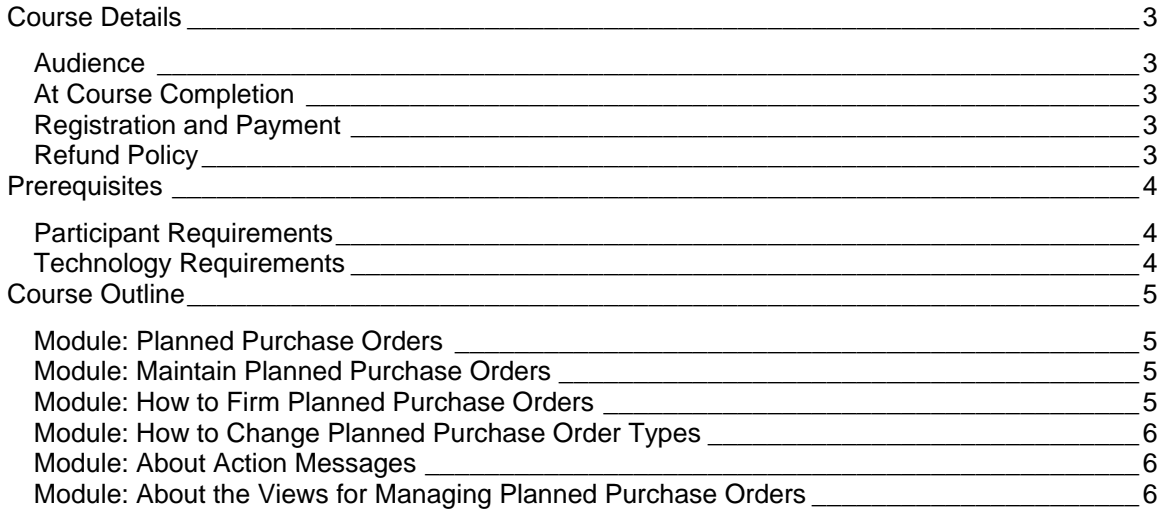

# <span id="page-2-0"></span>**Course Details**

This course will cover specific areas related to creating and changing planned purchase orders. First, the course covers how to perform tasks such as creating, splitting, and combining planned orders, as well as firming planned orders. Then, the course moves on to make updates and work with Dynamics 365 for Finance and Operations further on this topic. Specifically, it covers how to understand change planned order types, and the function of action messages. The course wraps up with a demonstration of reviewing planned purchase orders.

# <span id="page-2-1"></span>**AUDIFNCE**

The intended audience includes application consultants, pre-sales positions, and users who are looking to implement Microsoft Dynamics 365 for Finance and Operations.

### <span id="page-2-2"></span>AT COURSE COMPLETION

At course completion, participants will have an understanding of:

- Create, combine, and split a planned order.
- Firm a planned purchase order.
- Change a planned order type.
- Use action messages.
- Review planned orders.

# <span id="page-2-3"></span>REGISTRATION AND PAYMENT

You can register for a course online at academy. rsmsus.com by browsing the catalog and selecting courses to add to your cart. You can also email your request to [academy@rsmus.com.](mailto:academy@rsmus.com)

Payment must be received and verified before you can gain access to the course content. When purchasing through our website, all payments are made through PayPal. You can use an existing PayPal account to pay with your credit card or other method of payment configured in your PayPal account. If you do not have a PayPal account you can use the guest check out feature to use your credit card to pay. If you prefer to pay by using another method of payment, please contact us at [academy@rsmus.com](mailto:academy@rsmus.com) to make arrangements. We cannot guarantee all methods of payment will be accepted but we will try to accommodate your requests.

# <span id="page-2-4"></span>REFUND POLICY

Once an eLearning course has been purchased, no refunds will be provided. If you have any questions about this policy, you may contact us at by clicking the Support button on our site or email us at [academy@rsmus.com.](mailto:academy@rsmus.com) Formal complaints or errors found in the content should be reported in writing to [academy@rsmus.com.](mailto:academy@rsmus.com) Complaints will be reviewed to determine what action needs to be taken.

# <span id="page-3-0"></span>**Prerequisites**

## <span id="page-3-1"></span>PARTICIPANT REQUIREMENTS

Students attending this section of the course should have:

- General knowledge of Microsoft® Windows®
- General knowledge of basic navigation within Dynamics 365 for Finance and Operations
- General knowledge of supply chain and manufacturing processes and procedures

### <span id="page-3-2"></span>TECHNOLOGY REQUIREMENTS

- The site has been optimized for Internet Explorer. Although other browsers may work, it is recommended that you use Internet Explorer for the best experience.
- Silverlight must be installed in order to use the practices.
- A screen resolution with a minimum of 1024x768 is recommended. You can use full screen icons within the eLearning to maximize your view. A smaller resolution may result in content being cut off from your screen.

# <span id="page-4-0"></span>**Course Outline**

The objectives of this eLearning course are:

- Define planned purchase orders.
- Modify and maintain planned purchase orders.
- Firm planned purchase orders.
- Change planned purchase order types.
- Review action messages for planned purchase orders.
- Demonstrate views to manage planned purchases.

# <span id="page-4-1"></span>MODULE: PLANNED PURCHASE ORDERS

This module covers an overview of planned purchase orders. Purchase orders are used to manage the request and receipt of goods and services from your vendors.

#### Lessons

- About Sources for Planned Purchase Orders
- Planned Purchase Order Characteristics
- Planned Purchase Order Status

### <span id="page-4-2"></span>MODULE: MAINTAIN PLANNED PURCHASE ORDERS

This module uses system demonstrations to explain how to modify and reschedule planned purchase orders in the system. This includes combining, splitting, and rescheduling orders.

#### Lessons

• Demonstration: Create, Combine, and Split a Planned Purchase Order

### <span id="page-4-3"></span>MODULE: HOW TO FIRM PLANNED PURCHASE ORDERS

This module covers how to firm planned purchase orders, including a discussion of parameters and locations in the system. This is followed by a demonstration.

#### Lessons

- Parameters for Firming Planned Purchases
- Where to Firm Planned Purchase Orders
- <span id="page-4-4"></span>• Demonstration: Firm a Planned Purchase Order

# MODULE: HOW TO CHANGE PLANNED PURCHASE ORDER **TYPES**

In some cases, you may need to change the planned order type. This module uses a system demonstration to explain how this accomplished.

#### Lessons

• Demonstration: Change a Planned Order Type

# <span id="page-5-0"></span>MODULE: ABOUT ACTION MESSAGES

An action message is a system-generated suggestion to change an existing planned order. This module provides information about using action messages and the types that are available. It contains a system demonstration on the concept.

#### Lessons

- Action Messages
- Demonstration: Review Action Message Types

### <span id="page-5-1"></span>MODULE: ABOUT THE VIEWS FOR MANAGING PLANNED PURCHASE ORDERS

Planned purchases can be monitored and managed from several locations in the system. This module focuses on a system demonstration about these locations and how to accomplish specific management tasks.

#### Lessons

- Demonstration: Review Planned Orders in the Master Planning Module
- Demonstration: Review the Planned Purchase Orders Form in the Procurement and Sourcing Module
- Demonstration: Review the Planned Purchase Orders with Order Date Today or Overdue Form in the Procurement and Sourcing Module

This document contains general information, may be based on authorities that are subject to change, and is not a substitute for professional advice or services. This document does not constitute audit, tax, consulting, business, financial, investment, legal or other professional advice, and you should consult a qualified professional advisor before taking any action based on the information herein. RSM US LLP, its affiliates and related entities are not responsible for any loss resulting from or relating to reliance on this document by any person. Internal Revenue Service rules require us to inform you that this communication may be deemed a solicitation to provide tax services. This communication is being sent to individuals who have subscribed to receive it or who we believe would have an interest in the topics discussed.

RSM US LLP is a limited liability partnership and the U.S. member firm of RSM International, a global network of independent audit, tax and consulting firms. The member firms of RSM International collaborate to provide services to global clients, but are separate and distinct legal entities that cannot obligate each other. Each member firm is responsible only for its own acts and omissions, and not those of any other party. Visit rsmus.com/aboutus for more information regarding RSM US LLP and RSM International.

RSM® and the RSM logo are registered trademarks of RSM International Association. *The power of being understood*® is a registered trademark of RSM US LLP.

© 2016 RSM US LLP. All Rights Reserved.

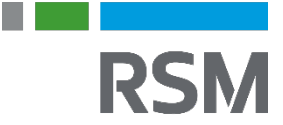